# Java: **Εισαγωγή**, **ιεραρχίες κλάσεων και κληρονομικότητα**

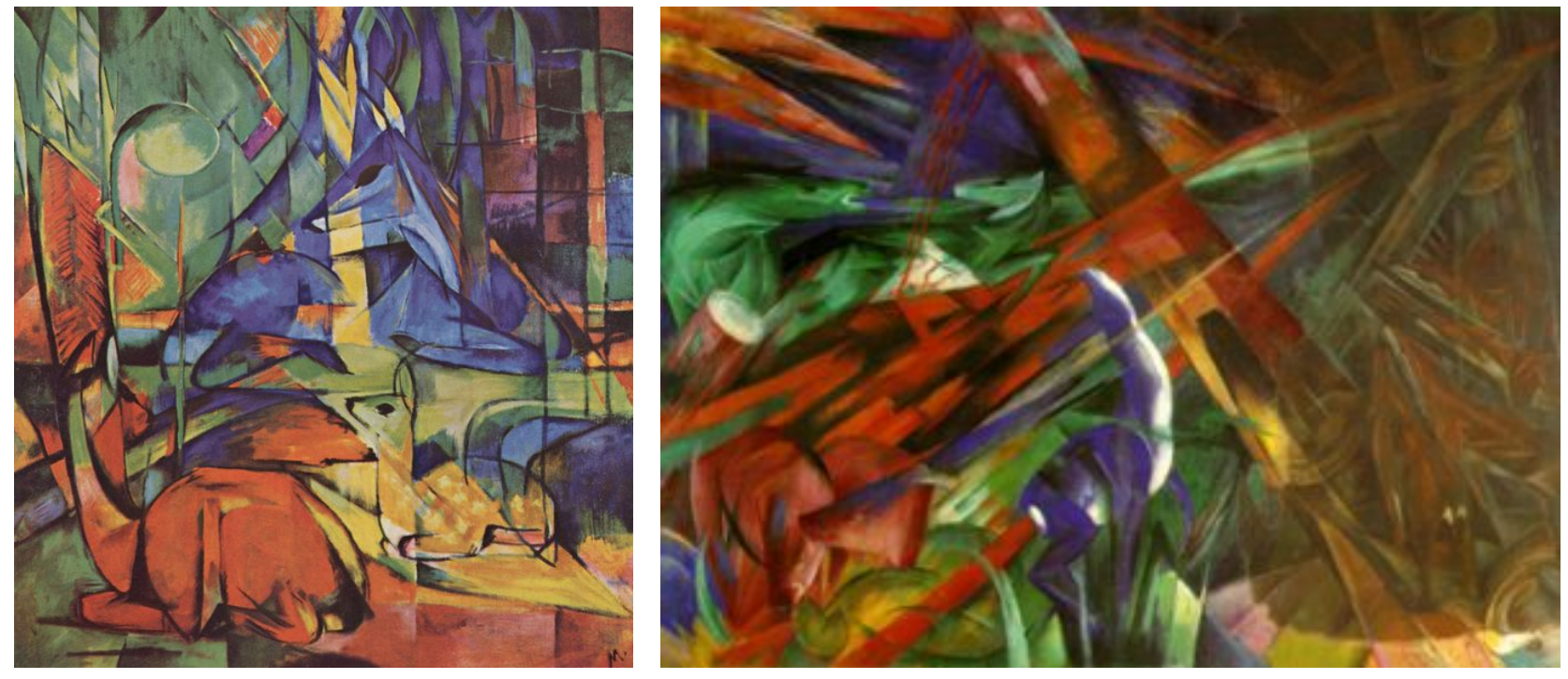

Franz Marc, *Rehe im Walde (II),* 1913-14 και *Fate of the animals*, 1913

Κωστής Σαγώνας <sup>&</sup>lt;kostis@cs.ntua.gr> Νίκος Παπασπύρου <nickie@softlab.ntua.gr>

### **Παράδειγμα αντικειμενοστρεφούς τρόπου σκέψης**

- Έγχρωμα σημεία στην οθόνη
- Τι δεδομένα αποθηκεύονται στο καθένα;
	- –Οι συντεταγμένες του
	- Το χρώμα του
- Τι θέλουμε να μπορεί να κάνει το κάθε σημείο;
	- Να μετακινηθεί
	- –Να αναφέρει τη θέση του

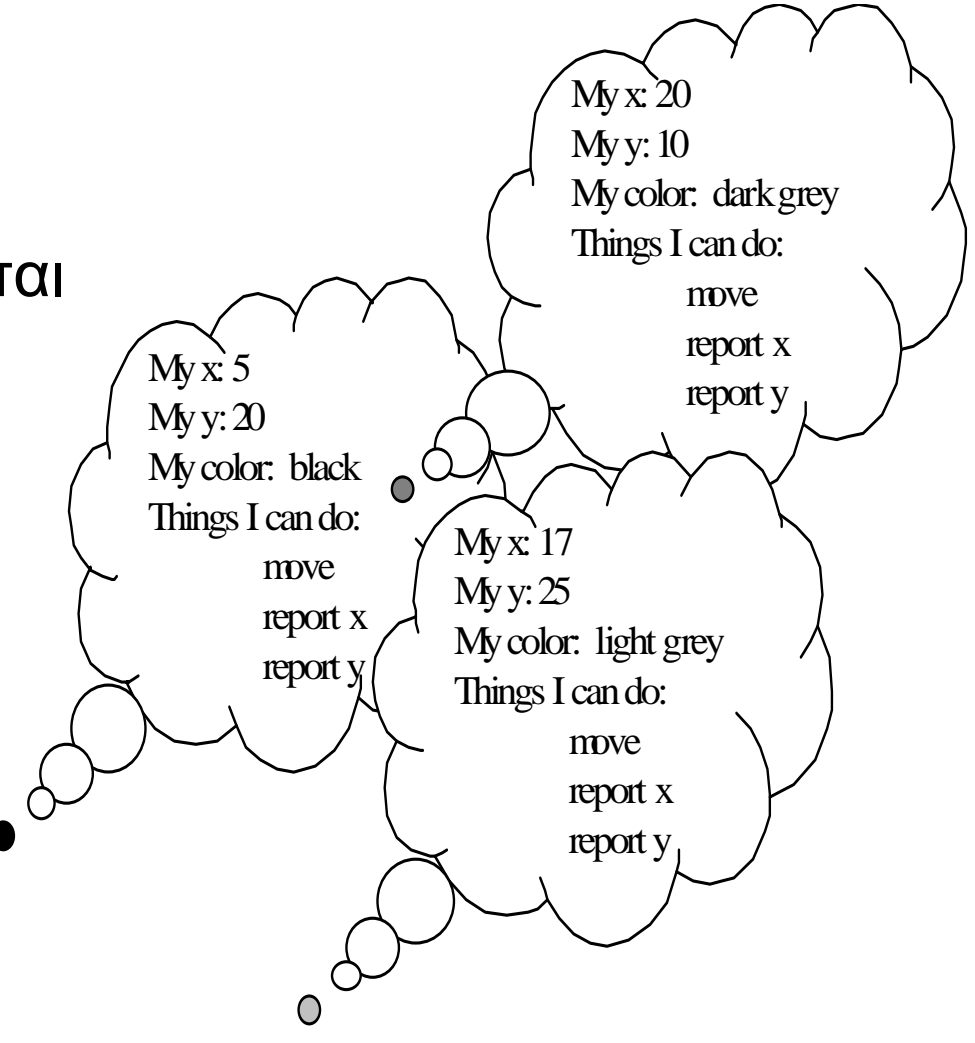

### **Η ορολογία της Java**

- Κάθε σημείο είναι ένα **αντικείμενο** (object)
- Που περιλαμβάνει τρία **πεδία** (fields)
- Έχει τρεις **μεθόδους** (methods)
- Και κάθε αντικείμενο είναι ένα **στιγμιότυπο** (instance) της ίδιας **κλάσης** (class)

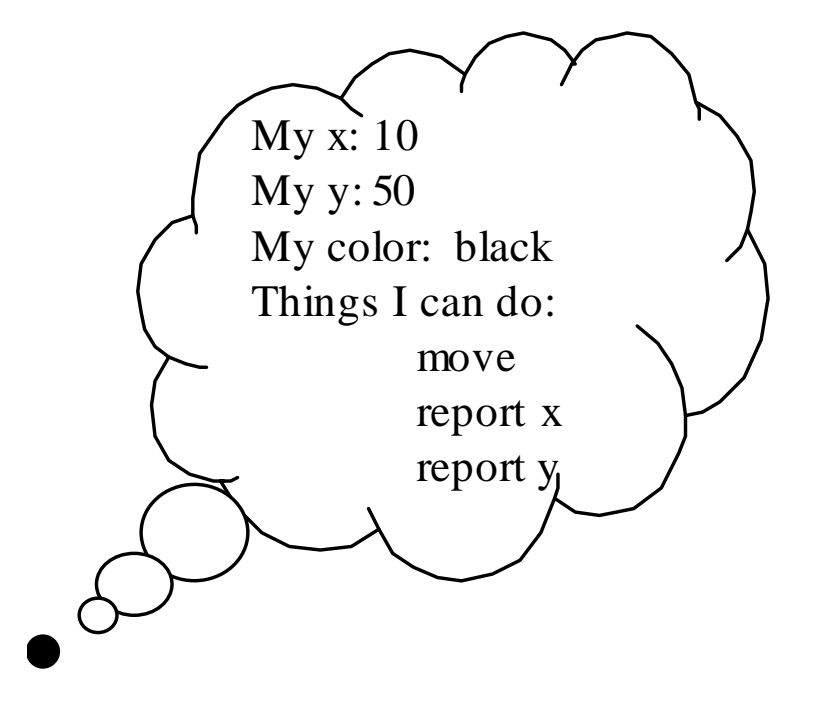

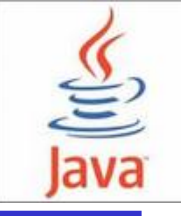

### **Αντικειμενοστρεφές στυλ προγραμματισμού**

- Η επίλυση προβλημάτων γίνεται μέσω αντικειμένων:
	- μικρά δέματα από δεδομένα που ξέρουν πώς να κάνουν πράγματα στον εαυτό τους
- Δηλαδή η ιδέα δεν είναι ότι <sup>π</sup>.χ. *το πρόγραμμα ξέρει πώς να μετακινήσει ένα σημείο*, αλλά ότι *το σημείο ξέρει πώς να μετακινήσει τον εαυτό του*
- Οι γλώσσες αντικειμενοστρεφούς προγραμματισμού κάνουν πιο εύκολο το συγκεκριμένο τρόπο σκέψης και προγραμματισμού

#### **Παράδειγμα ορισμού κλάσης στη Java**

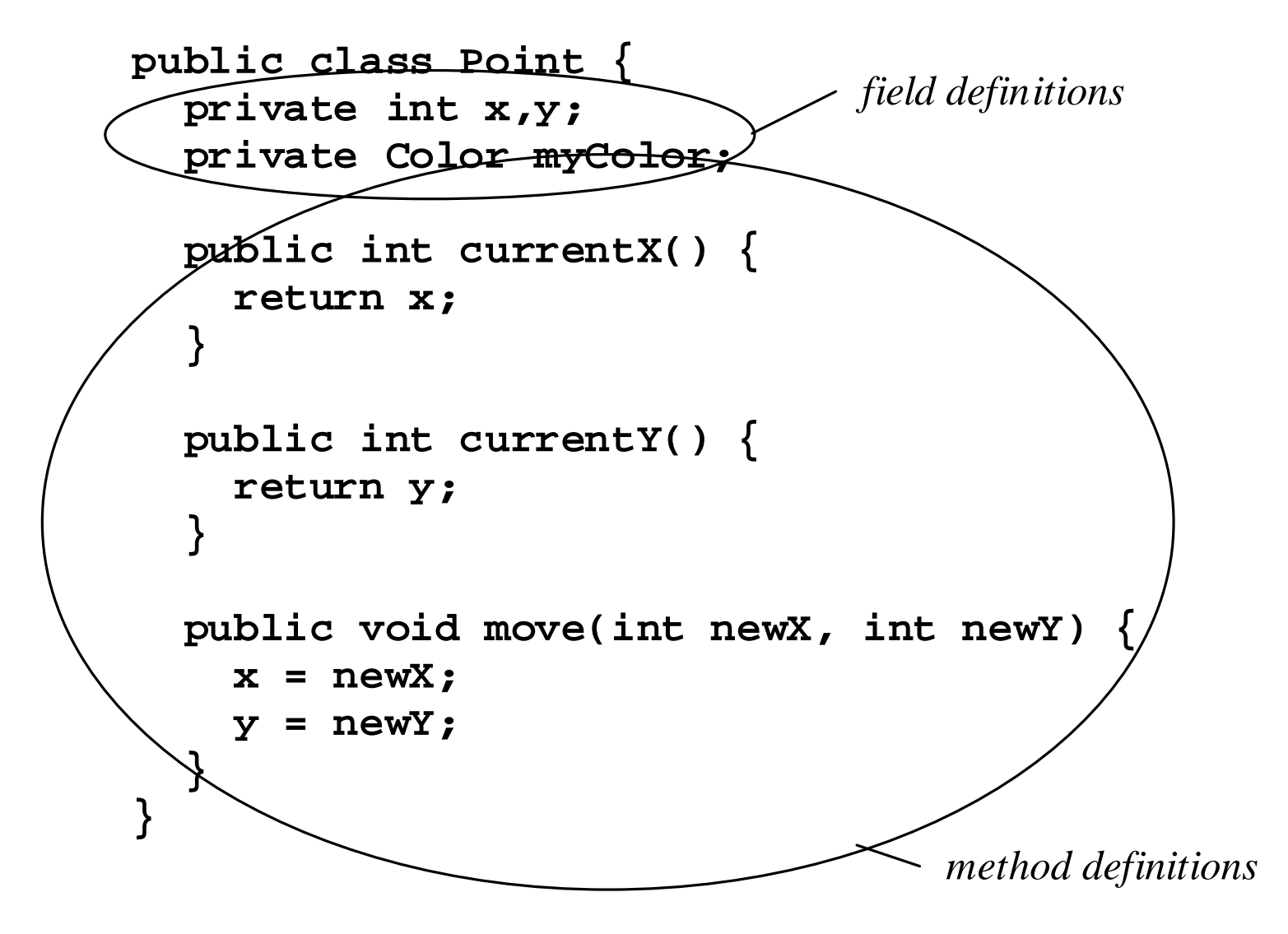

### **Πρωτόγονοι τύποι της Java**

- $\bullet$  **char**: 0..216-1, γράφονται ως **'a'**, **'\n'**, …, με χρήση του συνόλου χαρακτήρων Unicode
- **byte**: -27..27-1
- •**short**: -215..215-1
- **int**: -231..231-1, γράφονται με το συνηθισμένο τρόπο
- $\bullet$ **long**: -263..263-1, γράφονται με χρήση ενός **<sup>L</sup>**στο τέλος
- $\bullet$ **float**: IEEE 32-bit standard, γράφονται με χρήση ενός **<sup>F</sup>**στο τέλος
- **double**: IEEE 64-bit standard, γράφονται ως αριθμοί κινητής υποδιαστολής (<sup>π</sup>.χ., **1.2**, **1.2e-5**, ή **1e3**)
- $\bullet$ **boolean**: **true** και **false**
- $\bullet$ Εκκεντρικοί τύποι: **void** και **null**

#### **Κατασκευαζόμενοι τύποι στη Java**

- Όλοι οι κατασκευαζόμενοι τύποι είναι **τύποι αναφορών** (reference types)
- $\bullet$  Με άλλα λόγια είναι αναφορές σε αντικείμενα
	- –Ονόματα κλάσεων, όπως <sup>π</sup>.χ. **Point**
	- Ονόματα κάποιας διαπροσωπείας (interface)
	- –Ονόματα τύπων πινάκων, όπως <sup>π</sup>.χ. **Point[]**  ή **int[]**

### **Συμβολοσειρές (strings)**

- • Προκαθορισμένος τύπος αλλά όχι πρωτόγονος: η κλάση **String**
- Μια σειρά από χαρακτήρες που περικλείονται από διπλές αποστρόφους και συμπεριφέρονται σα μια σταθερή συμβολοσειρά
- Αλλά στην πραγματικότητα είναι ένα στιγμιότυπο της κλάσης **String**, δηλαδή ένα αντικείμενο που περιέχει τη συγκεκριμένη σειρά χαρακτήρων

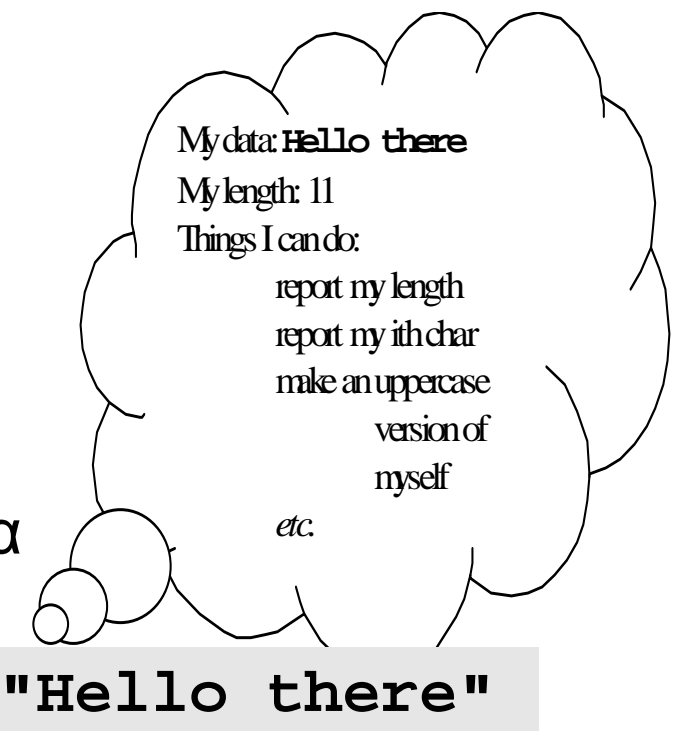

### **Κλήσεις μεθόδου στιγμιότυπου (instance method)**

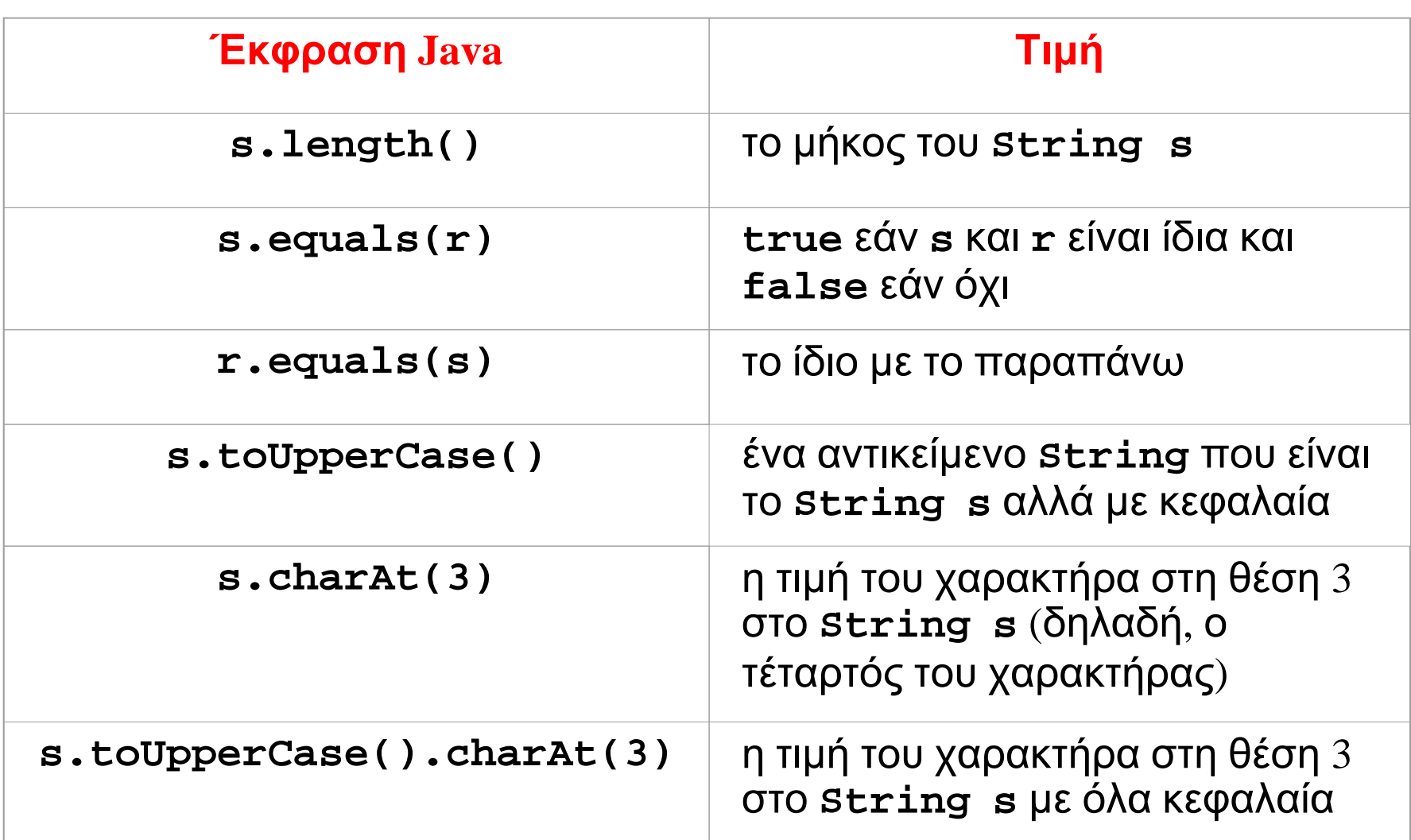

### **Κλήσεις μεθόδου κλάσης (class method calls)**

- Οι **μέθοδοι μιας κλάσης** (class methods) ορίζουν λειτουργίες που η κλάση ξέρει πώς να κάνει.
- Δεν καλούνται για συγκεκριμένα αντικείμενα της κλάσης
- Μοιάζουν με τις συνήθεις κλήσεις συναρτήσεων σε μη αντικειμενοστρεφείς γλώσσες
- Οι κλάσεις χρησιμεύουν ως τόποι ονομάτων
- Δηλώνονται με τη λέξη static (όπως και στη C++)

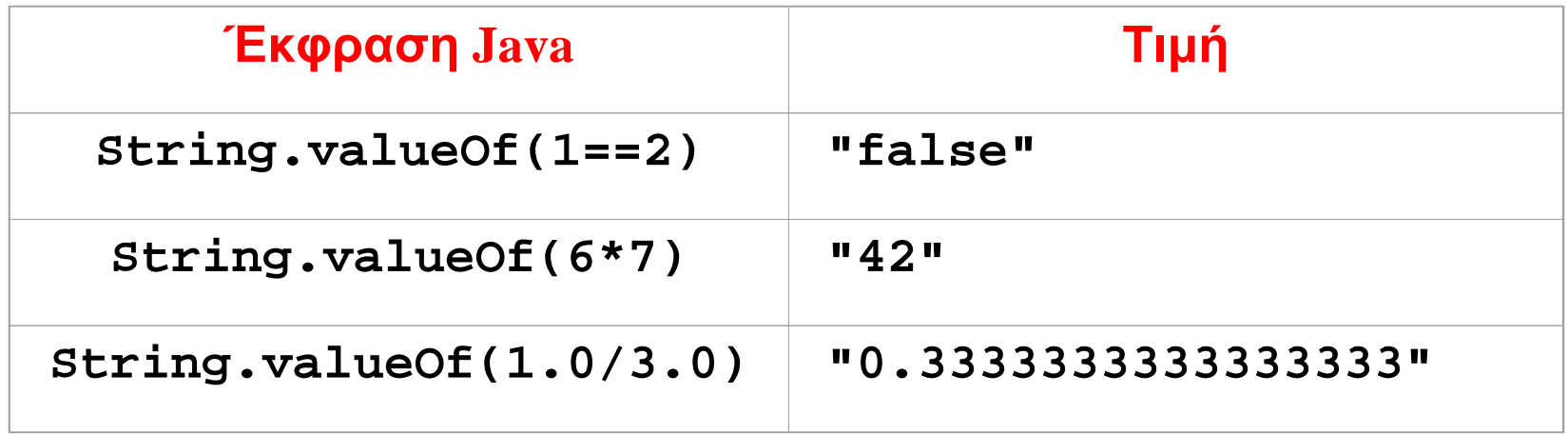

### **Εκφράσεις δημιουργίας αντικειμένων**

- Δημιουργία ενός νέου αντικειμένου το οποίο είναι στιγμιότυπο κάποιας συγκεκριμένης κλάσης <sup>&</sup>lt;*creation-expression*> ::= **new** <sup>&</sup>lt;*class-name*<sup>&</sup>gt; **(**<*parameter-list*>**)**
- Οι παράμετροι περνιούνται σε έναν **κατασκευαστή** (constructor) — κάτι σαν μια ειδική μέθοδο της κλάσης

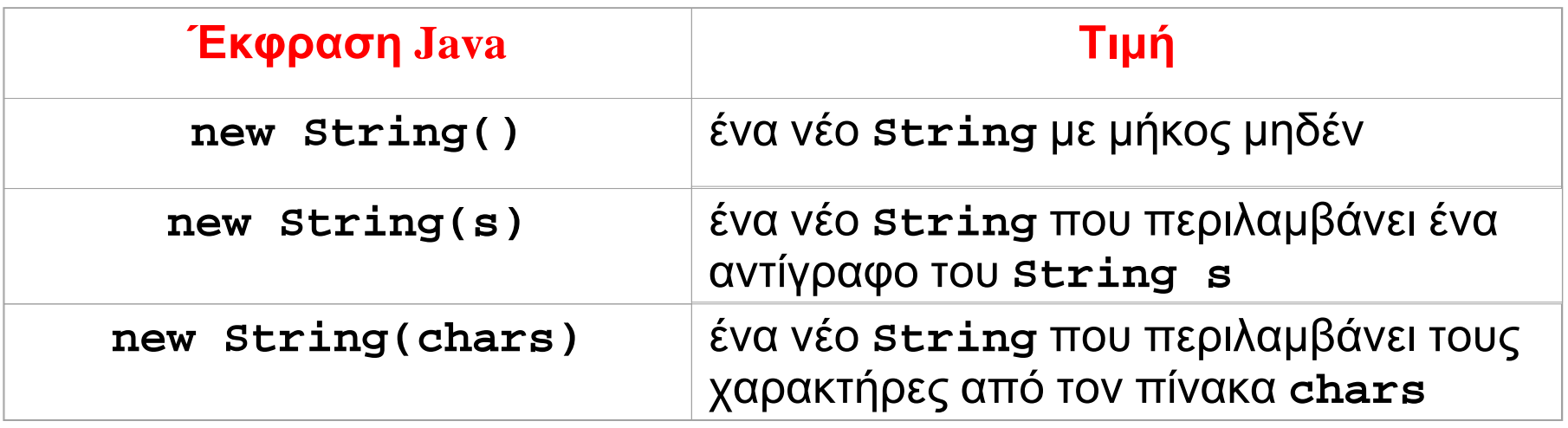

#### **Δεν υπάρχει τρόπος να καταστρέψουμε αντικείμενα**

- •Τα αντικείμενα δημιουργούνται με κλήση της **new**
- Όμως δεν υπάρχει άμεσος τρόπος να τα καταστρέψουμε ή να αποδεσμεύσουμε τη μνήμη που καταλαμβάνουν
- Αυτό γίνεται αυτόματα μέσω συλλογής σκουπιδιών (garbage collection)

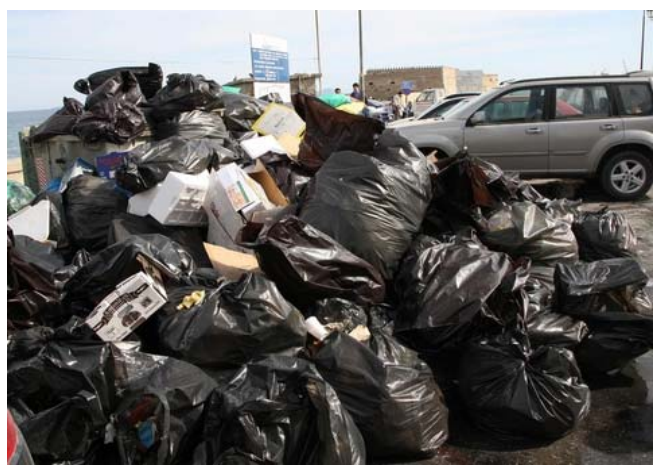

**Ανακύκλωση στην Αθήνα: Πού είναι <sup>ο</sup> κάδος, ο-έ-ο;**

### **Γενικές πληροφορίες για τελεστές στη Java**

- Όλοι οι τελεστές είναι αριστερά προσεταιριστικοί, εκτός από την ανάθεση
- Υπάρχουν 15 επίπεδα προτεραιότητας
	- Κάποια επίπεδα είναι προφανή: π.χ. <sup>ο</sup> τελεστής **\*** έχει μεγαλύτερη προτεραιότητα από τον τελεστή **<sup>+</sup>**
	- Άλλα επίπεδα είναι λιγότερο προφανή: <sup>π</sup>.χ. <sup>ο</sup> τελεστής **<sup>&</sup>lt;**έχει μεγαλύτερη προτεραιότητα από τον **!=**
- Επιτρέπονται πολλοί εξαναγκασμοί μετατροπής τύπου
	- Από **null** σε κάθε τύπο αναφοράς
	- Κάθε τιμή μπορεί να μετατραπεί σε **String** σε κάποια συνένωση
	- –Ένας τύπος αναφοράς σε έναν άλλον (κάποιες φορές)

### **Παράδειγμα ορισμού κλάσεων: μία απλά συνδεδεμένη λίστα**

#### **Παράδειγμα κλάσης: ConsCell**

```
/** 
 * A ConsCell is an element in a linked list of ints. */ 
public class ConsCell { 
 private int head; // the first item in the list 
 private ConsCell tail; // rest of the list, or null 
  /** 
   * Construct a new ConsCell given its head and tail. 
   * @param h the int contents of this cell 
   * @param t the next ConsCell in the list, or null 
   */ 
  public ConsCell(int h, ConsCell t) { 
   head = h; 
   tail = t; 
  }
```

```
/** 
 * Accessor for the head of this ConsCell. * @return the int contents of this cell */ 
public int getHead() { 
  return head; 
} 
/** 
 * Accessor for the tail of this ConsCell. * @return the next ConsCell in the list, or null 
 */ 
public ConsCell getTail() { 
  return tail; 
}
```
**}**

### **Χρήση της κλάσης ConsCell**

- Είναι αντίστοιχης λειτουργίας με το cons της ML
- $\bullet$  Θέλουμε οι λίστες στη Java να είναι αντικειμενοστρεφείς: όπου η ML εφαρμόζει **::** σε μια λίστα, το αντικείμενο-λίστα σε Java πρέπει να είναι σε θέση να εφαρμόσει τη μέθοδο **ConsCell** στον εαυτό του
- Η ML εφαρμόζει **length** σε μια λίστα. Οι λίστες σε Java πρέπει να είναι σε θέση να υπολογίσουν το μήκος τους
- Κατά συνέπεια, δε μπορούμε να χρησιμοποιήσουμε **null**  για την κενή λίστα

```
/** 
 * An IntList is a list of ints. */ 
public class IntList { 
  private ConsCell start; // list head, or null 
  /** 
   * Construct a new IntList given its first ConsCell. 
   * @param s the first ConsCell in the list, or null 
   */ 
  public IntList(ConsCell s) { 
   start = s; 
  }
  /** 
   * Cons the given element h onto us and return the 
   * resulting IntList. 
   * @param h the head int for the new list 
   * @return the IntList with head h, and us as tail 
   */ 
  public IntList cons (int h) { 
    return new IntList(new ConsCell(h, start)); 
  }
```

```
/** 
   * Get our length. 
   * @return our int length 
   */ 
  public int length() { 
    int len = 0; 
    ConsCell cell = start; 
    while (cell != null) { // while not at end of list 
      len++; 
      cell = cell.getTail(); 
    } 
    return len; 
 } 
}
```

```
val a = nil; 
ML:
    val b = 2::a; 
    val c = 1::b; 
    val x = (length a) + (length b) + (length c);
```

```
Java: IntList a = new IntList(null); 
     IntList b = a.cons(2); 
     IntList c = b.cons(1); 
     int x = a.length() + b.length() + c.length();
```
### **Τι είναι μια αναφορά;**

 $\bullet$  Μια **αναφορά** (reference) είναι μια τιμή που προσδιορίζει . . μονοσήμαντα κάποιο συγκεκριμένο αντικείμενο

```
public IntList(ConsCell s) { 
  start = s; 
}
```
- Αυτό που περνάμε ως όρισμα στον κατασκευαστή **IntList** δεν είναι ένα αντικείμενο — είναι μια αναφορά σε ένα αντικείμενο
- Αυτό που αποθηκεύεται στη μεταβλητή **start** δεν είναι ένα αντίγραφο του αντικειμένου αλλά μια αναφορά στο συγκεκριμένο αντικείμενο (το οποίο δεν αντιγράφεται)

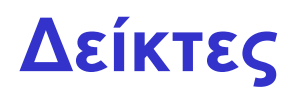

- $\bullet$  Σε μια γλώσσα όπως η C ή η C++, υπάρχει ένας εύκολος τρόπος να σκεφτόμαστε τις αναφορές: μια αναφορά είναι ένας δείκτης (pointer)
- $\bullet$  Με άλλα λόγια, μια αναφορά είναι η διεύθυνση ενός αντικειμένου στη μνήμη
- Τα συστήματα Java μπορούν, αν θέλουν, να υλοποιήσουν τις αναφορές με αυτόν τον τρόπο

### **Ναι, αλλά νόμιζα ότι…**

- Έχω ακούσει από κάποιους ότι η Java είναι σαν τη C++ αλλά *χωρίς δείκτες*…
- Το παραπάνω είναι αληθές από μια οπτική γωνία
- Η C και η C++ **κάνουν προφανή την πολύ στενή σχέση μεταξύ διευθύνσεων και δεικτών** (<sup>π</sup>.χ. επιτρέπουν αριθμητική σε δείκτες)
- Τα προγράμματα σε Java **δε μπορούν να καταλάβουν πώς υλοποιούνται οι αναφορές**: οι αναφορές είναι απλά τιμές που προσδιορίζουν μοναδικά κάθε αντικείμενο

### **Σύγκριση μεταξύ Java και C++**

- $\bullet$  Μια μεταβλητή στη C++ μπορεί να έχει ως τιμή ένα αντικείμενο ή ένα δείκτη σε ένα αντικείμενο
- Υπάρχουν δύο επιλογείς:
	- – **a->x** επιλέγει μια μέθοδο ή ένα πεδίο **<sup>x</sup>**όταν το **<sup>a</sup>**είναι ένας δείκτης σε ένα αντικείμενο
	- –**a.x** επιλέγει το **<sup>x</sup>**όταν το **<sup>a</sup>**είναι ένα αντικείμενο
- Μια μεταβλητή στη Java δε μπορεί να έχει ως τιμή ένα αντικείμενο, μόνο μια αναφορά σε ένα αντικείμενο
- Δηλαδή υπάρχει μόνο ένας επιλογέας:
	- **a.x** επιλέγει το **<sup>x</sup>**όταν το **<sup>a</sup>**είναι μια αναφορά σε ένα αντικείμενο

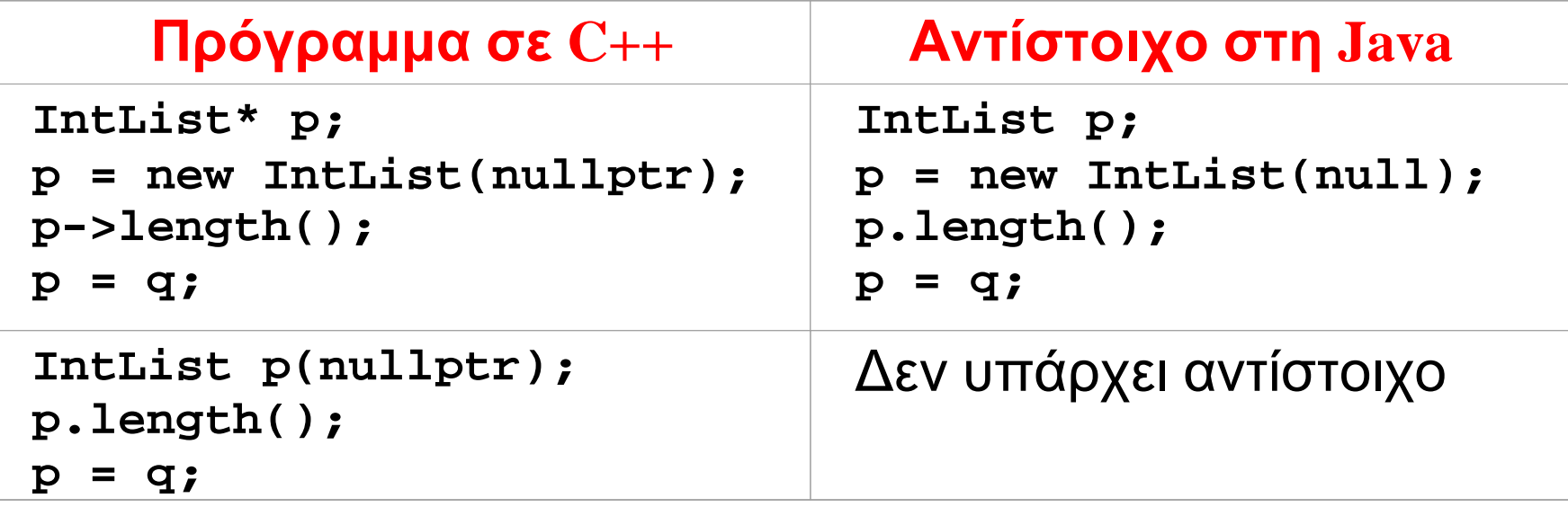

## **Σύντομες οδηγίες χρήσης για τη Java**

Εισαγωγή στη γλώσσα Java 26

### **Εκτύπωση κειμένου εξόδου**

- Υπάρχει το προκαθορισμένο αντικείμενο: **System.out**
- Το οποίο έχει δύο μεθόδους:
	- –**print(x)** που τυπώνει το **<sup>x</sup>**, και
	- – **println(x)** που τυπώνει το **<sup>x</sup>**και ένα χαρακτήρα νέας γραμμής
- Οι μέθοδοι αυτοί είναι υπερφορτωμένες για όλους τους τύπους παραμέτρων

#### **Εκτύπωση μιας IntList**

```
/** 
 * Print ourself to System.out. 
 */ 
public void print() { 
  System.out.print("["); 
  ConsCell a = start; 
  while (a != null) { 
    System.out.print(a.getHead()); 
    a = a.getTail(); 
    if (a != null) System.out.print(","); 
  } 
  System.out.println("]"); 
}
```
### **Η μέθοδος main**

- • Μια κλάση μπορεί να έχει μια μέθοδο **main** ως εξής: **public static void main(String[] args) { … }**
- Η μέθοδος αυτή χρησιμοποιείται ως το σημείο έναρξης της κλάσης όταν αυτή τρέξει ως εφαρμογή
- Η λέξη κλειδί **static** την κάνει μια μέθοδο της κλάσης (class method). Πρέπει να χρησιμοποιείται με φειδώ!

```
public class TestList { 
  public static void main(String[] args) { 
    IntList a = new IntList(null); 
    IntList b = a.cons(2); 
    IntList c = b.cons(1); 
    int x = a.length() + b.length() + c.length(); 
    a.print(); 
    b.print(); 
    c.print(); 
    System.out.println(x); 
  } 
}
```
### **Μετάφραση και τρέξιμο του προγράμματος**

- Τρεις κλάσεις προς μετάφραση, σε τρία αρχεία: **ConsCell.java** , **IntList.java** και **TestList.java**
- (Όνομα αρχείου <sup>=</sup>όνομα κλάσης <sup>+</sup>**.java**)
- Μεταφράζουμε τα αρχεία με χρήση της εντολής **javac**
	- Μπορούν να μεταγλωττιστούν ένα προς ένα
	- Ή με χρήση της εντολής **javac TestList.java** όλα μαζί
- Ο compiler παράγει**.class** αρχεία
- Χρησιμοποιούμε τον Java launcher (εντολή **java**) για να τρέξουμε τη μέθοδο **main** ενός **.class** αρχείου

### **Περισσότερη Java: Πολυμορφισμός, διαπροσωπείες, κληρονομικότητα, ιεραρχίες κλάσεων**

#### **Person p;**

- Είναι το παραπάνω μια δήλωση ότι το **<sup>p</sup>**είναι μια αναφορά σε ένα αντικείμενο της κλάσης **Person**;
- Όχι ακριβώς <sup>ο</sup> *τύπος* **Person** μπορεί να περιλαμβάνει αναφορές σε αντικείμενα άλλων κλάσεων
- Αυτό διότι η Java υποστηρίζει **πολυμορφισμό υποτύπων** (subtype polymorphism)

### **Διαπροσωπείες (interfaces)**

- Ένα **πρωτότυπο μεθόδου** (method prototype) απλώς δίνει το όνομα της μεθόδου και τον τύπο της — όχι το σώμα της
- $\bullet$ Οι διαπροσωπείες είναι συλλογές από πρωτότυπα μεθόδων

```
public interface Drawable { 
  void show(int xPos, int yPos); 
  void hide(); 
}
```
- Μια κλάση μπορεί να δηλώσει ότι υλοποιεί μια συγκεκριμένη διαπροσωπεία
- $\bullet$  Μετά πρέπει να παρέχει ορισμούς **public** μεθόδων οι οποίοι ταιριάζουν με εκείνους της διαπροσωπείας

Περισσότερη Java 34

```
public class Icon implements Drawable { 
  public void show(int x, int y) { 
    … σώμα της μεθόδου … 
  } 
  public void hide() { 
    … σώμα της μεθόδου … 
  } 
  … περισσότερες μέθοδοι και πεδία … 
}
```
**public class Square implements Drawable, Scalable {**  *… πρέπει να υλοποιεί όλες τις μεθόδους όλων των διαπροσωπειών …*  **}**

### **Γιατί χρησιμοποιούμε διαπροσωπείες;**

• Μια διαπροσωπεία μπορεί να υλοποιείται από πολλές διαφορετικές κλάσεις:

> **public class Window implements Drawable … public class Icon implements Drawable … public class Oval implements Drawable …**

• Το όνομα της διαπροσωπείας μπορεί να χρησιμοποιηθεί ως ένας τύπος αναφοράς:

```
Drawable d; 
d = new Icon("i1.gif"); 
d.show(0,0); 
d = new Oval(20,30); 
d.show(0,0);
```
#### **Πολυμορφισμός με διαπροσωπείες**

```
static void flashoff(Drawable d, int k) { 
  for (int i = 0; i < k; i++) { 
    d.show(0,0); 
    d.hide(); 
  } 
}
```
- Η παραπάνω μέθοδος είναι πολυμορφική: η κλάση του αντικειμένου που αναφέρεται από την παράμετρο **<sup>d</sup>**δεν είναι γνωστή κατά το χρόνο μετάφρασης
- Το μόνο που είναι γνωστό είναι ότι είναι μια κλάση που υλοποιεί τη διαπροσωπεία **Drawable** (**implements Drawable**) και κατά συνέπεια είναι μια κλάση που έχει μεθόδους **show** και **hide** οι οποίες μπορούν να κληθούν Περισσότερη Java 37

### **Ένα πιο ολοκληρωμένο παράδειγμα**

- $\bullet$  Η επόμενη διαφάνεια δείχνει τη διαπροσωπεία μιας κλάσης **Worklist** που είναι μια συλλογή από αντικείμενα **String**
- $\bullet$  Η κλάση περιέχει μεθόδους με τις οποίες μπορούμε
	- να προσθέσουμε ένα αντικείμενο στη συλλογή,
	- να αφαιρέσουμε ένα αντικείμενο από τη συλλογή, και
	- να ελέγξουμε κατά πόσο μια συλλογή είναι κενή ή όχι

```
public interface Worklist { 
  /** 
   * Add one String to the worklist. 
   * @param item the String to add 
   */ 
  void add(String item); 
  /** 
   * Test whether there are more elements in the * worklist: that is, test whether more elements 
   * have been added than have been removed.
```

```
* @return true iff there are more elements */ 
boolean hasMore();
/** 
 * Remove one String from the worklist and return it. 
 * There must be at least one element in the worklist. * @return the String item removed 
*/ 
String remove();
```
- Η ύπαρξη σχολίων είναι σημαντική για μια διαπροσωπεία, διότι δεν υπάρχει κώδικας ώστε <sup>ο</sup> αναγνώστης/χρήστης να καταλάβει τι (σκοπεύει να) κάνει η κάθε μέθοδος
- Η διαπροσωπεία της **Worklist** δεν προσδιορίζει κάποια συγκεκριμένη δομή ή ταξινόμηση: μπορεί να υλοποιείται από μια στοίβα, μια ουρά, μια ουρά προτεραιοτήτων, ή από κάποια άλλη δομή
- Θα την υλοποιήσουμε ως στοίβα, μέσω συνδεδεμένης λίστας

```
/**
```

```
* A Node is an object that holds a String and a link 
 * to the next Node. It can be used to build linked * lists of Strings. 
 */ 
public class Node { 
  private String data; // Each node has a String... 
 private Node link; // and a link to the next Node 
  /** 
   * Node constructor. * @param theData the String to store in this Node 
   * @param theLink a link to the next Node 
   */ 
  public Node(String theData, Node theLink) { 
    data = theData; 
    link = theLink; 
  }
```

```
/** 
 * Accessor for the String data stored in this Node. 
 * @return our String item 
 */ 
public String getData() { 
  return data; 
} 
/** 
 * Accessor for the link to the next Node. * @return the next Node */ 
public Node getLink() { 
  return link; 
}
```

```
/** 
 * A Stack is an object that holds a collection of 
 * Strings. 
 */ 
public class Stack implements Worklist { 
  private Node top = null; // top Node in the stack 
  /** 
   * Push a String on top of this stack. 
   * @param data the String to add 
   */ 
  public void add(String data) { 
    top = new Node(data,top); 
  }
```

```
/** 
 * Test whether this stack has more elements. * @return true if this stack is not empty 
 */ 
public boolean hasMore() { 
  return (top != null); 
} 
/** 
 * Pop the top String from this stack and return it. 
 * This should be called only if the stack is 
 * not empty. 
 * @return the popped String 
 */ 
public String remove() { 
  Node n = top; 
  top = n.getLink(); 
  return n.getData(); 
}
```

```
Worklist w; 
w = new Stack(); 
w.add("ο Παρασκευάς."); 
w.add("βας, "); 
w.add("Βας, βας,"); 
System.out.print(w.remove()); 
System.out.print(w.remove()); 
System.out.println(w.remove());
```
- Έξοδος: **Βας, βας, βας, <sup>ο</sup> Παρασκευάς.**
- Άλλες υλοποιήσεις της κλάσης **Worklist** είναι πιθανές: με χρήση **Queue**, **PriorityQueue**, κ.α.

#### **Περισσότερος πολυμορφισμός**

- Θα δούμε μια άλλη, πιο πολύπλοκη, πηγή πολυμορφισμού
- Μια κλάση μπορεί να παράγεται από μια άλλη, με χρήση της λέξης κλειδί **extends**

Ως παράδειγμα θα ορίσουμε μια κλάση **PeekableStack**  η οποία είναι σαν την κλάση **Stack**, αλλά έχει επίσης μια μέθοδο **peek** που εξετάζει το στοιχείο στην κορυφή της στοίβας χωρίς όμως να το αφαιρεί από αυτή

```
/** 
* A PeekableStack is an object that does everything 
* a Stack can do, and can also peek at the top 
* element of the stack without popping it off. 
*/
```
**public class PeekableStack extends Stack {** 

**/\*\*** 

```
* Examine the top element on the stack, without
```

```
* popping it off. This should be called only if
```

```
* the stack is not empty.
```

```
* @return the top String from the stack 
*/
```

```
public String peek() {
```

```
String s = remove(); 
add(s); 
return s;
```
**}** 

### **Κληρονομικότητα (inheritance)**

- Επειδή η κλάση **PeekableStack** επεκτείνει την κλάση **Stack**, κληρονομεί όλες τις μεθόδους και τα πεδία της (Κάτι τέτοιο δε συμβαίνει με τις διαπροσωπείες: όταν μια κλάση υλοποιεί μια διαπροσωπεία, το μόνο που αναλαμβάνει είναι μια *υποχρέωση* να υλοποιήσει κάποιες μεθόδους.)
- Εκτός από κληρονομικότητα, η επέκταση των κλάσεων οδηγεί και σε πολυμορφισμό

```
Stack s1 = new PeekableStack(); 
PeekableStack s2 = new PeekableStack(); 
s1.add("drive"); 
s2.add("cart"); 
System.out.println(s2.peek());
```
Προσέξτε ότι μια κλήση **s1.peek()** δε θα ήταν νόμιμη, παρόλο που η **s1** είναι μια αναφορά σε ένα αντικείμενο της κλάσης **PeekableStack**. Οι λειτουργίες που επιτρέπονται στη Java καθορίζονται από το **στατικό τύπο** της αναφοράς και *όχι* από την κλάση του αντικειμένου.

# **Ερώτηση**

• Η υλοποίηση της μεθόδου **peek** δεν ήταν η πιο αποδοτική:

```
public String peek() { 
  String s = remove(); 
  add(s); 
  return s; 
}
```
• Γιατί δεν κάνουμε το παρακάτω;

```
public String peek() { 
  return top.getData(); 
}
```
# **Απάντηση**

- Το πεδίο **top** της κλάσης **Stack** έχει δηλωθεί **private**
- Η κλάση **PeekableStack** δε μπορεί να το προσπελάσει
- Για μια πιο αποδοτική μέθοδο **peek**, η κλάση **Stack**  πρέπει να καταστήσει το πεδίο **top** ορατό στις κλάσεις που την επεκτείνουν
- Δηλαδή πρέπει να το δηλώσει ως **protected** αντί για **private**
- Συνήθης πρόκληση σχεδιασμού για αντικειμενοστρεφείς γλώσσες: πως <sup>ο</sup> σχεδιασμός θα κάνει εύκολη την επαναχρησιμοποίηση μεθόδων μέσω κληρονομικότητας

## **Αλυσίδες κληρονομικότητας**

- Στη Java, μια κλάση μπορεί να έχει πολλές κλάσεις που παράγονται από αυτή
- Για την ακρίβεια, όλες οι κλάσεις της Java (εκτός από μία) παράγονται από κάποια άλλη κλάση
- Εάν στον ορισμό μιας κλάσης δεν προσδιορίζεται κάποια πρόταση **extends**, η Java αυτόματα εννοεί: **extends Object**
- Η κλάση **Object** είναι η πρωταρχική κλάση της Java (δεν παράγεται από κάποια άλλη)

# **Η κλάση Object**

- Όλες οι κλάσεις παράγονται, άμεσα ή έμμεσα, από την προκαθορισμένη κλάση **Object**
	- –(εκτός φυσικά από την κλάση **Object**)
- Όλες οι κλάσεις κληρονομούν μεθόδους από την κλάση **Object**, για παράδειγμα:
	- –**getClass**, επιστρέφει την κλάση του αντικειμένου
	- –**toString**, για μετατροπή του αντικειμένου σε **String**
	- –**equals**, για σύγκριση με άλλα αντικείμενα
	- – **hashcode**, για υπολογισμό ενός ακεραίου (**int**) που αντιστοιχεί στην τιμή του κωδικού κατακερματισμού (hash code) του αντικειμένου
	- κ.λπ.

## **Υπερκάλυψη κληρονομημένων ορισμών**

- Κάποιες φορές μπορεί να θέλουμε να επανακαθορίσουμε τη λειτουργικότητα μιας κληρονομημένης μεθόδου
- Αυτό δε γίνεται με χρήση κάποιου ειδικού κατασκευαστή: ένας νέος ορισμός μιας μεθόδου αυτόματα **υπερκαλύπτει** (overrides) έναν κληρονομημένο ορισμό του ίδιου . . ονόματος και τύπου

# **Παράδειγμα υπερκάλυψης**

- Η κληρονομημένη μέθοδος **toString** απλώς συνδυάζει το όνομα της κλάσης και τον κωδικό κατακερματισμού (σε μορφή δεκαεξαδικού αριθμού)
- Με άλλα λόγια, <sup>ο</sup> κώδικας της default μεθόδου τυπώνει κάτι σαν το εξής: **Stack@b3d42**
- Μια ειδική μέθοδος **toString** στη μέθοδο **Stack**, σαν την παρακάτω, μπορεί να τυπώσει ένα πιο διευκρινιστικό μήνυμα:

```
public String toString() { 
  return "Stack with top at " + top; 
}
```
# **Ιεραρχίες κληρονομικότητας**

- Η σχέση κληρονομικότητας δημιουργεί μια ιεραρχία
- Η ιεραρχία αυτή είναι ένα δένδρο με ρίζα την κλάση **Object**
- Σε κάποιες περιπτώσεις οι κλάσεις απλώς επεκτείνουν η μία την άλλη
- • Σε άλλες περιπτώσεις, η ιεραρχία των κλάσεων και η κληρονομικότητα χρησιμοποιούνται ούτως ώστε <sup>ο</sup> κώδικας που είναι κοινός για περισσότερες από μία κλάσεις να υπάρχει μόνο σε μια κοινή βασική κλάση

Δύο κλάσεις με πολλά κοινά στοιχεία — αλλά καμία δεν είναι μια απλή επέκταση της άλλης.

**}**

```
public class Label { 
  private int x, y; 
  private int width; 
  private int height; 
  private String text; 
  public void move 
     (int newX, int newY) 
  { 
    x = newX; 
    y = newY; 
  } 
  public String getText() 
  { 
    return text; 
  } 
}
```
**public class Icon { private int x, y; private int width; private int height; private Gif image; public void move (int newX, int newY) { x = newX; y = newY; } public Gif getImage() { return image; }** 

Ο κώδικας και τα δεδομένα που είναι κοινά έχουν εξαχθεί σε μια κοινή "βασική" κλάση.

```
public class Graphic { 
  protected int x, y; 
  protected int width, height; 
  public void move(int newX, int newY) { 
    x = newX; 
    y = newY; 
  } 
}
```

```
public class Label 
    extends Graphic { 
  private String text; 
  public String getText() 
  { 
    return text; 
  } 
}
```

```
public class Icon 
    extends Graphic { 
 private Gif image; 
  public Gif getImage() 
  { 
    return image; 
  } 
}
```
### **Ένα πρόβλημα σχεδιασμού**

- $\bullet$  Πολλές φορές όταν γράφουμε τον ίδιο κώδικα ξανά και ξανά, σκεφτόμαστε ότι <sup>ο</sup> κώδικας αυτός πρέπει να "βγει" σε μια συνάρτηση (σε μία μέθοδο)
- Όταν γράψουμε τις ίδιες μεθόδους ξανά και ξανά, σκεφτόμαστε ότι κάποια μέθοδος πρέπει να "βγει" σε μια κοινή βασική κλάση
- Οπότε είναι καλό να καταλάβουμε νωρίς στο σχεδιασμό κατά πόσο υπάρχει ανάγκη για κοινές βασικές κλάσεις, πριν γράψουμε αρκετό κώδικα <sup>ο</sup> οποίος θα χρειάζεται αναδιοργάνωση

# **Υποτύποι και κληρονομικότητα**

- •Μια παραγόμενη κλάση είναι ένας υποτύπος
- Από προηγούμενη διάλεξη:

*Ένας υποτύπος είναι ένα υποσύνολο των τιμών κάποιου τύπου, αλλά υποστηρίζει ένα υπερσύνολο των λειτουργιών του*.

- Κατά το σχεδιασμό της ιεραρχίας των κλάσεων, πρέπει να σκεφτόμαστε την κληρονομικότητα της λειτουργικότητάς τους **Πολύπλευρο Σχήμα**
- Όμως οι "φυσικές" ιεραρχίες δεν είναι πάντα ό,τι πιο κατάλληλο μπορεί να υπάρξει όσον αφορά στην κληρονομικότητα των λειτουργιών **Τετράγωνο Τετράπλευρο**
- Οι κλάσεις μπορούν να χρησιμοποιήσουν τις λέξεις κλειδιά **extends** και **implements** συγχρόνως
- Για κάθε κλάση, η υλοποίηση ενός συστήματος Java κρατάει πληροφορίες για αρκετές ιδιότητες, όπως για παράδειγμα:
	- Α: τις διαπροσωπείες που η κλάση υλοποιεί Β: τις μεθόδους που είναι υποχρεωμένη να ορίσει
	- Γ: τις μεθόδους που ορίζονται για την κλάση
	- Δ: τα πεδία που περιλαμβάνει η κλάση

# **Απλές περιπτώσεις**

- Ένας ορισμός μεθόδου επηρεάζει μόνο το Γ
- Ένας ορισμός πεδίου επηρεάζει μόνο το Δ
- • Μια δήλωση **implements** επηρεάζει τα A και B
	- –Όλες οι διαπροσωπείες προσθέτονται στο A
	- Όλες οι μέθοδοι τους προσθέτονται στο B
		- Α: τις διαπροσωπείες που η κλάση υλοποιεί
		- Β: τις μεθόδους που είναι υποχρεωμένη να ορίσει
		- Γ: τις μεθόδους που ορίζονται για την κλάση
		- Δ: τα πεδία που περιλαμβάνει η κλάση

# **Η δύσκολη περίπτωση**

- • Μια δήλωση **extends** επηρεάζει όλες τις πληροφορίες:
	- –Όλες οι διαπροσωπείες της βασικής κλάσης προσθέτονται στο Α
	- – Όλες οι μέθοδοι που υποχρεούται η βασική κλάση να ορίσει προσθέτονται στο Β
	- Όλες οι μέθοδοι της βασικής κλάσης προσθέτονται στο Γ
	- Όλα τα πεδία της βασικής κλάσης προσθέτονται στο Δ
		- Α: τις διαπροσωπείες που η κλάση υλοποιεί
		- Β: τις μεθόδους που είναι υποχρεωμένη να ορίσει
		- Γ: τις μεθόδους που ορίζονται για την κλάση
		- Δ: τα πεδία που περιλαμβάνει η κλάση

**public class Stack implements Worklist {…}**

**public class PeekableStack extends Stack {…}**

- Η κλάση **PeekableStack** έχει ως:
	- Α: τη διαπροσωπεία **Worklist**, από κληρονομιά
	- – Β: τις υποχρεώσεις για υλοποίηση των μεθόδων **add**, **hasMore**, και **remove**, επίσης από κληρονομιά
	- Γ: τις μεθόδους **add**, **hasMore**, και **remove**, κληρονομημένες, όπως επίσης και τη δική της μέθοδο **peek**
	- Δ: το πεδίο **top**, επίσης κληρονομημένο
- $\bullet$  Παρατηρήστε ότι το Γ είναι υπερσύνολο του Β: η κλάση πρέπει να έχει ορισμούς για όλες τις μεθόδους
- Η Java συνήθως απαιτεί το παραπάνω
- Οι κλάσεις μπορούν να απαλλαγούν από αυτήν την υποχρέωση με το να δηλωθούν αφηρημένες (**abstract**)
- Μια **abstract** κλάση μπορεί να χρησιμοποιηθεί μόνο ως βασική κλάση
- (Αυτό σημαίνει ότι δεν μπορούν να δημιουργηθούν αντικείμενα της συγκεκριμένης κλάσης.)

## **Τελικές (final) κλάσεις και μέθοδοι**

- $\bullet$  Περιορίζουν την κληρονομικότητα
	- – Οι τελικές κλάσεις δε μπορούν να επεκταθούν και οι τελικές μέθοδοί τους δε μπορούν να ξαναοριστούν
- Παράδειγμα, η κλάση **java.lang.String**
- Η ύπαρξη τελικών κλάσεων είναι σημαντική για ασφάλεια
	- Ο προγραμματιστής μπορεί να ελέγξει πλήρως τη συμπεριφορά όλων των υποκλάσεων (και κατά συνέπεια των υποτύπων)

**Σημ**.: Η δήλωση **final** μπορεί να χρησιμοποιηθεί και σε πεδία: εκεί, το **final** σημαίνει ότι μπορεί να ανατεθεί τιμή μόνο μια φορά στο πεδίο

### **Πολλαπλή κληρονομικότητα (multiple inheritance)**

- Σε κάποιες γλώσσες (όπως η C++) μια κλάση μπορεί να έχει περισσότερες από μία βασικές κλάσεις
- •Παράδειγμα: ένα πολυμηχάνημα (multifunction printer)

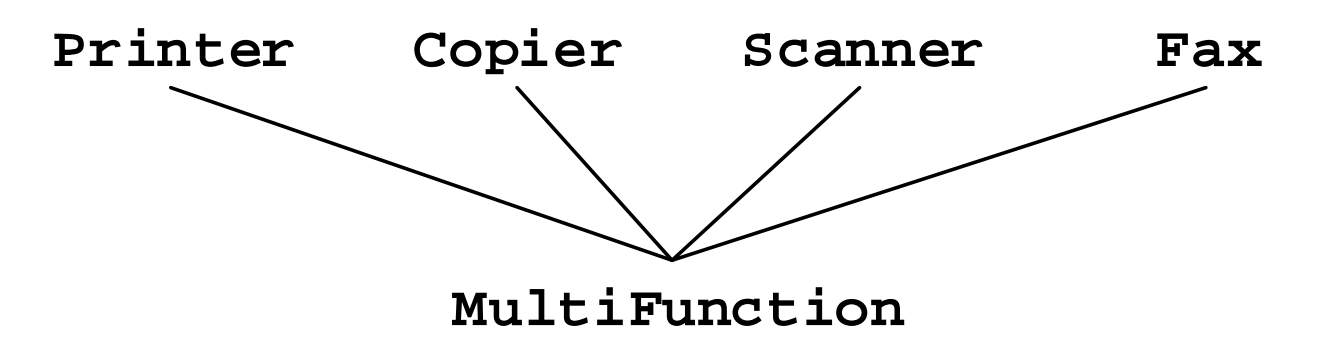

• Επιφανειακά, τόσο η σημασιολογία όσο και η υλοποίηση φαίνονται εύκολες: η κλάση απλά κληρονομεί όλα τα πεδία και τις μεθόδους των βασικών της κλάσεων

# **Προβλήματα συγκρούσεων**

- Οι διαφορετικές βασικές κλάσεις είναι άσχετες μεταξύ τους και μπορεί να μην έχουν σχεδιαστεί έτσι ώστε να συνδυάζονται
- Για παράδειγμα, τόσο η κλάση **Scanner** όσο και η **Fax**  μπορεί να έχουν ορίσει μια μέθοδο **transmit**
- Το ερώτημα είναι: τι πρέπει να συμβεί όταν καλέσουμε τη μέθοδο **MultiFunction.transmit**;

# **Το πρόβλημα του διαμαντιού**

 $\bullet$  Μια κλάση μπορεί να κληρονομεί από την ίδια βασική κλάση μέσω περισσοτέρων του ενός μονοπατιού

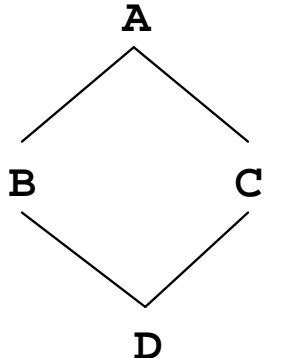

- Εάν η κλάση **<sup>A</sup>**ορίζει ένα πεδίο **<sup>x</sup>**, τότε τόσο η **<sup>B</sup>**όσο και η **<sup>C</sup>**έχουν ένα
- Δηλαδή η κλάση **<sup>D</sup>**έχει δύο τέτοια πεδία;

## **Το πρόβλημα είναι επιλύσιμο, αλλά…**

- $\bullet$  Μια γλώσσα που υποστηρίζει πολλαπλή κληρονομικότητα πρέπει να έχει κάποιους μηχανισμούς χειρισμού αυτών των προβλημάτων
- Βεβαίως, δεν είναι όλα τα προβλήματα τόσο πολύπλοκα
- Όμως, το βασικό ερώτημα είναι: τα πλεονεκτήματα που προσφέρει η πολλαπλή κληρονομικότητα αξίζουν την πρόσθετη πολυπλοκότητα στο σχεδιασμό της γλώσσας;
- Οι σχεδιαστές της Java ήταν (και είναι) της γνώμης ότι η πολλαπλή κληρονομικότητα δεν αξίζει τον κόπο

# **Ζωή χωρίς πολλαπλή κληρονομικότητα**

- Ένα πλεονέκτημα της πολλαπλής κληρονομικότητας είναι ότι μια κλάση μπορεί να έχει αρκετούς διαφορετικούς μεταξύ τους τύπους (<sup>π</sup>.χ. **Copier** και **Fax**)
	- Αυτό μπορεί να γίνει στη Java με χρήση διαπροσωπειών: μια κλάση μπορεί να υλοποιεί έναν απεριόριστο αριθμό από διαπροσωπείες
- Ένα επιπλέον πλεονέκτημα είναι η δυνατότητα κληρονομιάς λειτουργικότητας από πολλαπλές βασικές κλάσεις
	- Αυτό είναι δυσκολότερο να γίνει σε μια γλώσσα σαν τη Java

## **Προώθηση (forwarding)**

```
public class MultiFunction { 
  private Printer myPrinter; 
 private Copier myCopier; 
  private Scanner myScanner; 
 private Fax myFax; 
  public void copy() { 
    myCopier.copy(); 
  } 
  public void transmitScanned() { 
    myScanner.transmit(); 
  } 
  public void sendFax() { 
    myFax.transmit(); 
  } 
  … }
```
# **Παραμετρικότητα μέσω generics**

Περισσότερη Java 73

## **Ανυπαρξία γενικών κλάσεων στις Java 1.0-1.4**

- Το προηγούμενο παράδειγμα κλάσης **Stack** ορίστηκε ως μια στοίβα από συμβολοσειρές
- Κατά συνέπεια, δε μπορεί να επαναχρησιμοποιηθεί για στοίβες άλλων τύπων
- Στην ML μπορούσαμε να χρησιμοποιήσουμε μεταβλητές τύπων για περιπτώσεις σαν και αυτές:

```
datatype 'a node = 
  NULL | 
  CELL of 'a * 'a node;
```
• Η Ada και η C++ έχουν κάτι παρόμοιο, αλλά όχι η Java

## **Ζωή χωρίς γενικές κλάσεις στις Java 1.0-1.4**

- $\bullet$  Μπορούμε να ορίσουμε μια στοίβα της οποίας τα στοιχεία είναι αντικείμενα της κλάσης **Object**
- Ο τύπος **Object** είναι <sup>ο</sup> πιο γενικός τύπος της Java και περιλαμβάνει όλες τις αναφορές
- Κατά συνέπεια <sup>ο</sup> ορισμός μέσω της κλάσης **Object**  επιτρέπει σε αντικείμενα οποιασδήποτε κλάσης να τοποθετηθούν στη στοίβα
- Το παραπάνω προσφέρει κάποιου είδους πολυμορφισμό υποτύπων

```
public class GenericNode { 
  private Object data; 
  private GenericNode link; 
  public GenericNode(Object theData, 
                       GenericNode theLink) { 
    data = theData; 
    link = theLink; 
  } 
  public Object getData() { 
    return data; 
  } 
  public GenericNode getLink() { 
    return link; 
  } 
}
```
Κατά παρόμοιο τρόπο, θα μπορούσαμε να ορίσουμε την κλάση **GenericStack** (και μια **GenericWorklist** διαπροσωπεία) με χρήση **Object** στη θέση της **String**

### **Μειονέκτημα**

• Για να ανακτήσουμε τον τύπο του αντικειμένου στη στοίβα, θα πρέπει να χρησιμοποιήσουμε ένα type cast:

> **GenericStack s1 = new GenericStack(); s1.add("hello"); String s = (String) s1.remove();**

- Το παραπάνω μάλλον δεν είναι ότι πιο φιλικό για τον προγραμματιστή
- Επίσης δεν είναι ότι πιο αποδοτικό σε χρόνο εκτέλεσης: η Java πρέπει να ελέγξει κατά τη διάρκεια εκτέλεσης του προγράμματος ότι το type cast επιτρέπεται — δηλαδή ότι το αντικείμενο είναι πράγματι ένα **String**

• Οι πρωτόγονοι τύποι πρέπει πρώτα να αποθηκευθούν σε ένα αντικείμενο εάν θέλουμε να τους βάλουμε σε μια στοίβα:

**GenericStack s2 = new GenericStack(); s2.add(new Integer(42)); int i = ((Integer) s2.remove()).intValue();**

- Το παραπάνω είναι επίπονο και όχι ό,τι πιο αποδοτικό
- Η κλάση **Integer** είναι η προκαθορισμένη **κλάση περιτύλιγμα** (wrapper class) για τους ακεραίους
- Υπάρχει μια τέτοια κλάση για κάθε πρωτόγονο τύπο

#### **Generics, στη νεώτερη Java**

- Ξεκινώντας με τη Java 1.5, η Java έχει generics, δηλαδή παραμετρικές πολυμορφικές κλάσεις (και διαπροσωπείες)
- Η σύνταξή τους μοιάζει με τη σύνταξη των C++ templates

```
public class Stack<T> implements Worklist<T> { 
  private Node<T> top = null; 
  public void add(T data) { 
    top = new Node<T>(data,top); 
  } 
  public boolean hasMore() { 
    return (top != null); 
  } 
  public T remove() { 
    Node<T> n = top; 
    top = n.getLink(); 
    return n.getData(); 
  } 
}
```

```
Stack<String> s1 = new Stack<String>(); 
Stack<int> s2 = new Stack<int>(); 
s1.add("hello"); 
String s = s1.remove(); 
s2.add(42); 
int i = s2.remove();
```
## **Γιατί δεν υπήρξαν generics στις πρώτες Java;**

- Υπήρξαν αρκετές προτάσεις για επέκταση
- •Σε συμφωνία με τους βασικούς σκοπούς της γλώσσας
- Όμως "<sup>ο</sup> διάβολος είναι στις λεπτομέρειες", όπως:
	- Τι παρενέργειες έχει η ύπαρξη generics για τη διαδικασία ελέγχου των τύπων;
	- – Ποιος είναι <sup>ο</sup> καλύτερος τρόπος να γίνει η υλοποίηση;
		- Μπορεί η αφηρημένη μηχανή της Java να τα υποστηρίξει;
		- Αν ναι, μέσω πρόσθετων bytecodes ή με κάποιον άλλο τρόπο;
		- Μέσω ξεχωριστού κώδικα για κάθε στιγμιότυπο;
		- Mέσω ίδιου κώδικα (με χρήση casts) για όλα τα στιγμιότυπα;
- Ενσωματώθηκαν στη Java 1.5, μαζί με αυτόματη μετατροπή boxing + unboxing, <sup>π</sup>.χ. για int και Integer

Περισσότερη Java 81

### **Οι τύποι των generics της Java ελέγχονται**

- Μια γενική κλάση μπορεί να θελήσει να χρησιμοποιήσει λειτουργίες σε αντικείμενα ενός τύπου-παραμέτρου Παράδειγμα: **PriorityQueue<T> … if (x.less(y)) …**
- Δύο πιθανές προσεγγίσεις:
	- C++: Όταν κατασκευάζεται ένα στιγμιότυπο ενός template, ελέγχεται το κατά πόσο όλες οι λειτουργίες μπορούν να επιλυθούν — <sup>ο</sup> έλεγχος αυτός μπορεί να πρέπει να καθυστερήσει μέχρι και το χρόνο σύνδεσης (linking)
	- – Java: Οι τύποι ελέγχονται στατικά τη στιγμή του ορισμού τους και δε χρειάζεται να γίνει κανένας άλλος έλεγχος αργότερα
		- Αυτή η προσέγγιση επιβάλλει στο πρόγραμμα να έχει πληροφορία για τον τύπο της παραμέτρου
		- Παράδειγμα : **PriorityQueue<T extends ...>**

#### **Παράδειγμα: Πίνακας κατακερματισμού**

```
public interface Hashable {
  int HashCode();
};
class HashTable <Key extends Hashable, Value> {
  void Insert(Key k, Value v) {
     int bucket = (k.HashCode();
     InsertAt(bucket, k, v);
   }
   …};
```
Περισσότερη Java 83 Η έκφραση πρέπει να μην πετάει σφάλμα κατά τη διαδικασία ελέγχου των τύπων. Χρησιμοποιούμε "**Key extends Hashable**"

### **Παράδειγμα: Ουρά προτεραιότητας**

```
public interface Comparable<I> {
  boolean lessThan(I);
};
class PriorityQueue(T)extends Comparable(T)> {
  T queue[]; …
   void insert(T t) {
     … if (t.lessThan(queue[i])) …
  }
  T remove() { … }
   …
};
```
#### **Ένα τελευταίο παράδειγμα …**

```
public interface LessAndEqual<I> {
  boolean lessThan(I); 
  boolean equal(I);
}
class Relations<C extends LessAndEqual<C>> extends C {
     boolean greaterThan(Relations<C> a) {
       return a.lessThan(this);
     }
     boolean greaterEqual(Relations<C> a) {
       return greaterThan(a) || equal(a);
     }
     boolean notEqual(Relations<C> a) { ... }
     boolean lessEqual(Relations<C> a) { ... }
              ...
```
**}**

## **Υλοποίηση των Generics**

- Διαγραφή τύπων (type erasure)
	- Ο έλεγχος τύπων κατά τη μετάφραση χρησιμοποιεί τα generics
	- – Στη συνέχεια <sup>ο</sup> compiler απαλείφει τα generics μέσω διαγραφής
		- Δηλαδή μεταγλωττίζει **List<T>** σε **List**, **T** σε **Object**, και προσθέτει αυτόματες μετατροπές τύπων (casts)
- Tα generics της Java δεν είναι σαν τα templates της C++
	- Οι δηλώσεις των generics ελέγχονται ως προς τους τύπους τους
	- Τα generics μεταφράζονται άπαξ
		- Δεν λαμβάνει χώρα κάποια στιγμιοτυποποίηση (instantiation)
		- Ο παραγόμενος κώδικας δε διογκώνεται